*Der CPV-Code ist eine Möglichkeit zur Klassifizierung der Leistungsbereiche im öffentlichen Auftragswesen.* 

*Die Verwendung des Gemeinsamen Vokabulars für öffentliche Aufträge (Common Procurement Vocabulary - CPV) ist zudem durch die Europäische Union für die Anwendung bei EU-Ausschreibungen vorgeschrieben.* 

*Bitte achten Sie auf eine korrekte Klassifizierung, so werden Sie bei Einladungsverfahren leichter gefunden. Demnach ist eine sehr detaillierte Auswahl sinnvoll.* 

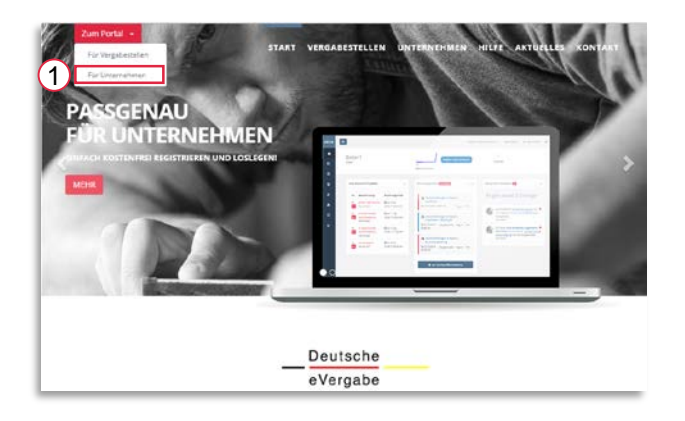

[Bitte besuchen Sie www.deutsche](http://www.deutsche-evergabe.de/)evergabe.de und wählen Sie auf der Startseite "Zum Portal" / für Unternehmen [1] und melden Sie sich mit Ihren Zugangsdaten an.

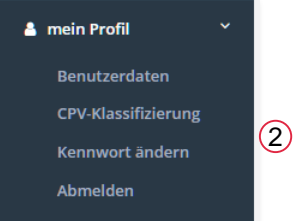

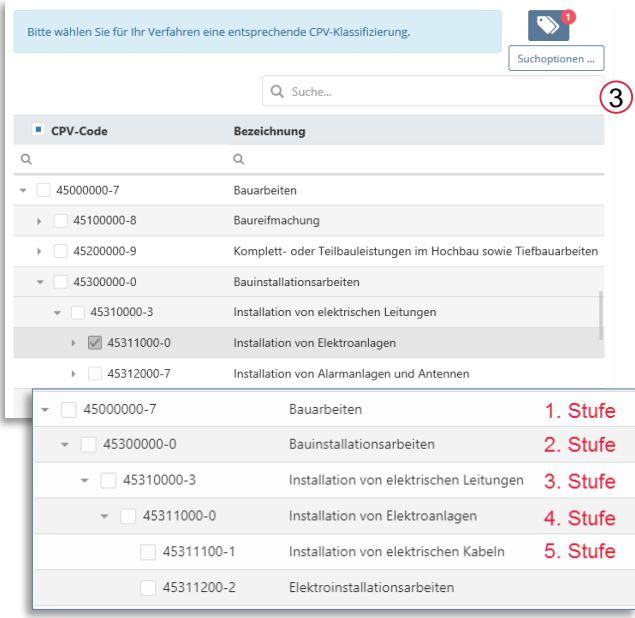

Wählen Sie im Menü links bitte mein Profil / CPV-Klassifizierung [2] .

Passende CPV-Codes finden Sie über den Hierarchie-Baum oder per Eingabe eines Suchbegriffs [3].

Wählen Sie den Code mind. in der 3. Stufe, da die Stufen 1 und 2 zu allgemein sind.

Ihre gewählten Codes können Sie über dieses Symbol einsehen und löschen.

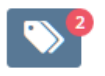

*Beispiel zur Erklärung der Stufen*